### **프로그래밍 시험 #1 (2021/10/26) CSE2016 프로그램설계방법론**  한양대학교 ERICA 소프트웨어학부 2021년 2학기 할당점수: 27점 (= 2 + 5 + 5 + 5 + 10)

병원 입원실 관리를 서비스하는 애플리케이션을 개발하려고 한다. 이 애플리케이션은 한 번 실행하면 무한 반복되며, 다음과 같은 순서로 진행한다.

1. **서비스 선택** : 다음과 같은 입력 대화창을 띄워 + 또는 - 중 하나를 키보드로 입력하게 한다.

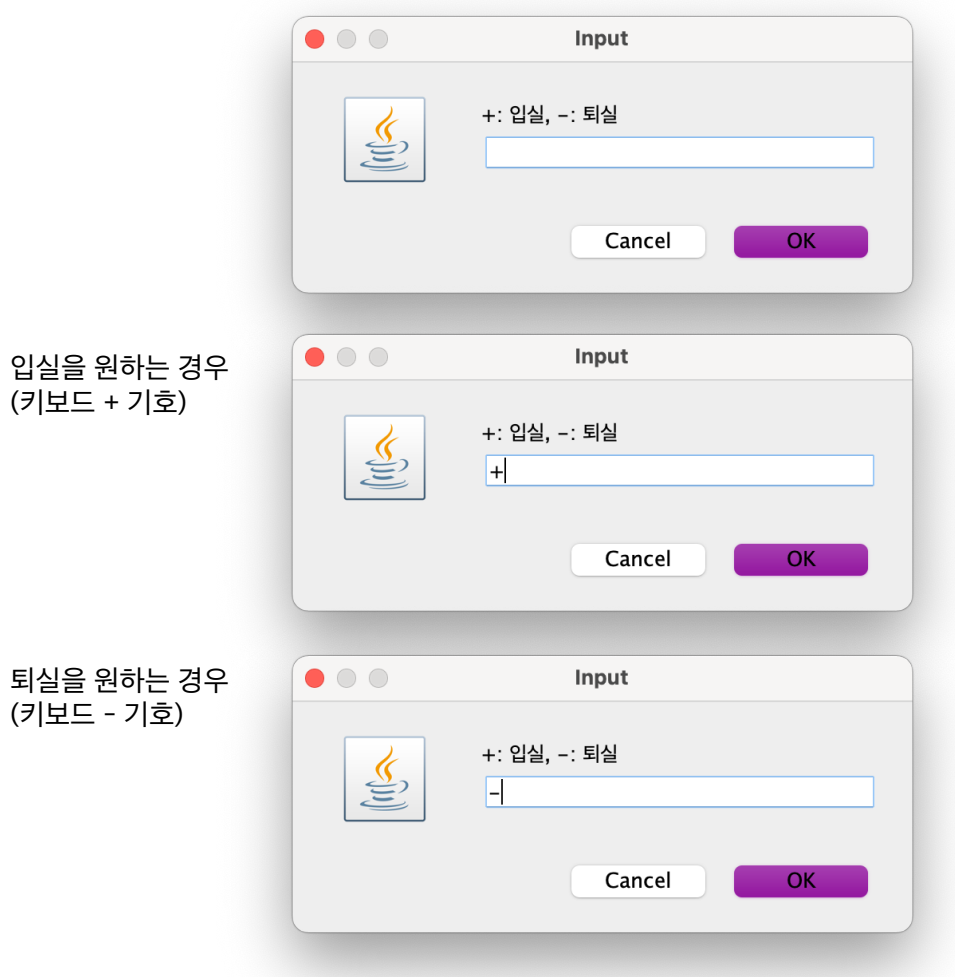

### **2. 입실 서비스**

병원에 입원실이 총 4실이 준비되어 있다고 가정하자. 다음과 같이 환자의 체온, 혈압(상), 혈압(하)를 각각 차례로 입력받는다.

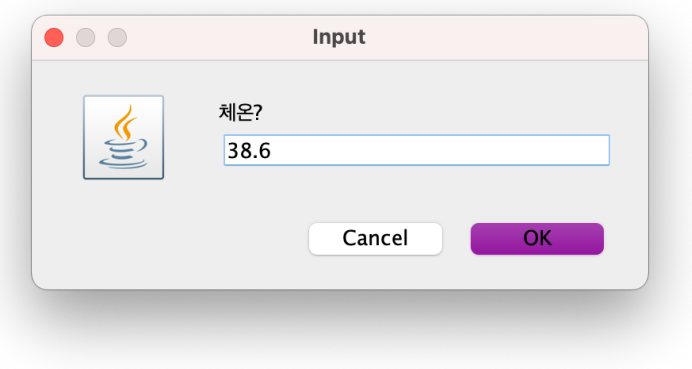

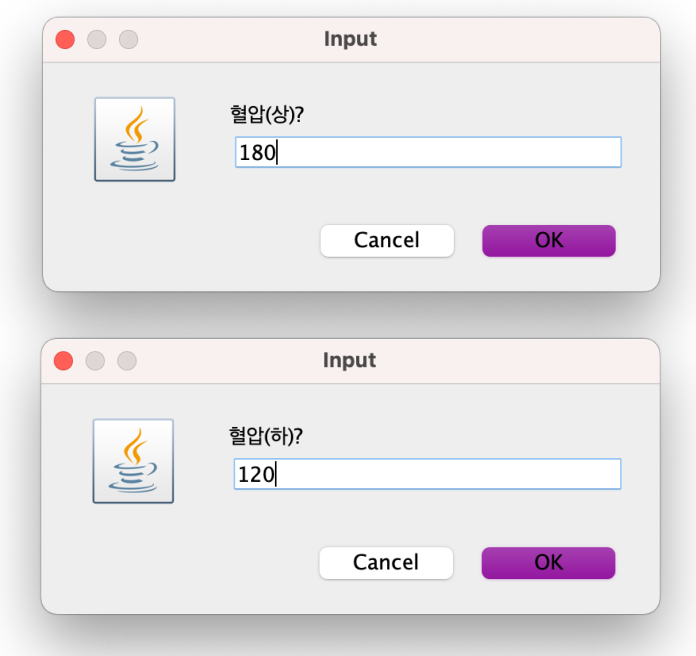

그리고 환자는 고유의 환자 등록번호를 부여받고 임의의 빈 입원실을 할당받아 입원한다. 입원 절차가 완료되면 다 음과 같이 입원실 번호, 환자 등록번호, 체온, 혈압을 디스플레이 창에 보여 준다.

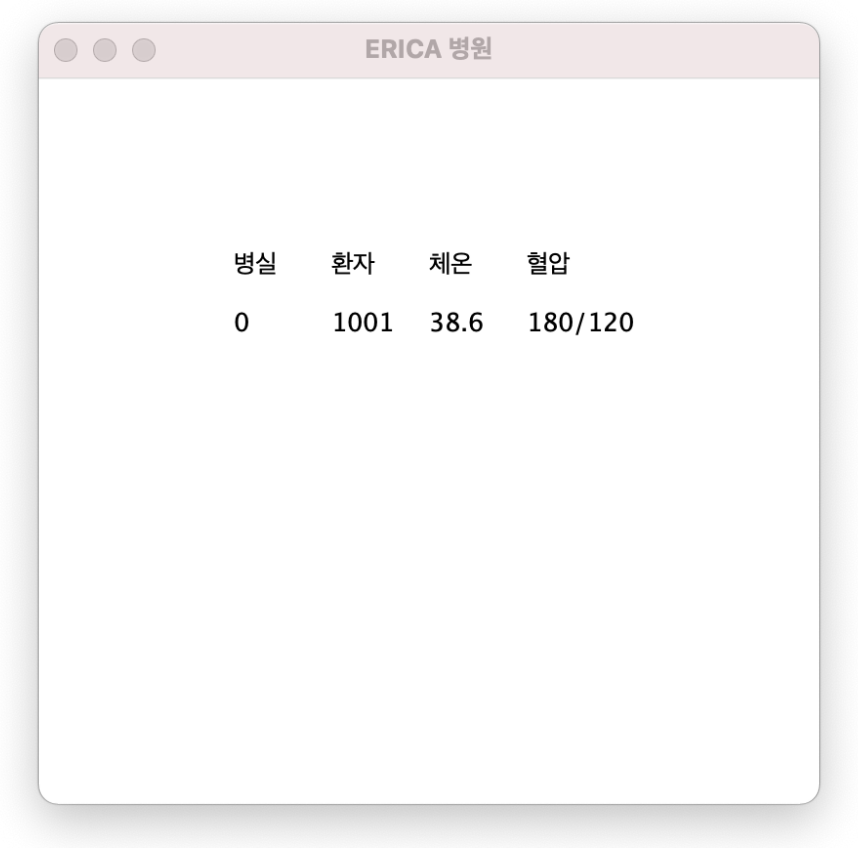

만약 다음과 같이 입원실이 꽉 찬 경우에는 신규 입원이 불가하며,

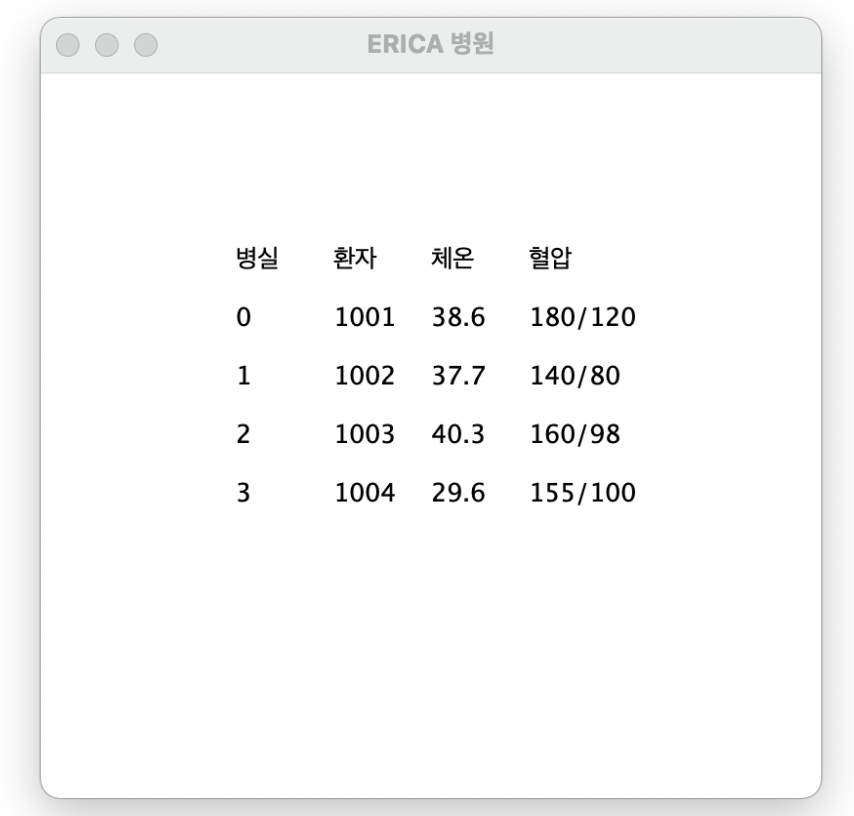

다음과 같이 입원실이 없음을 알려준다.

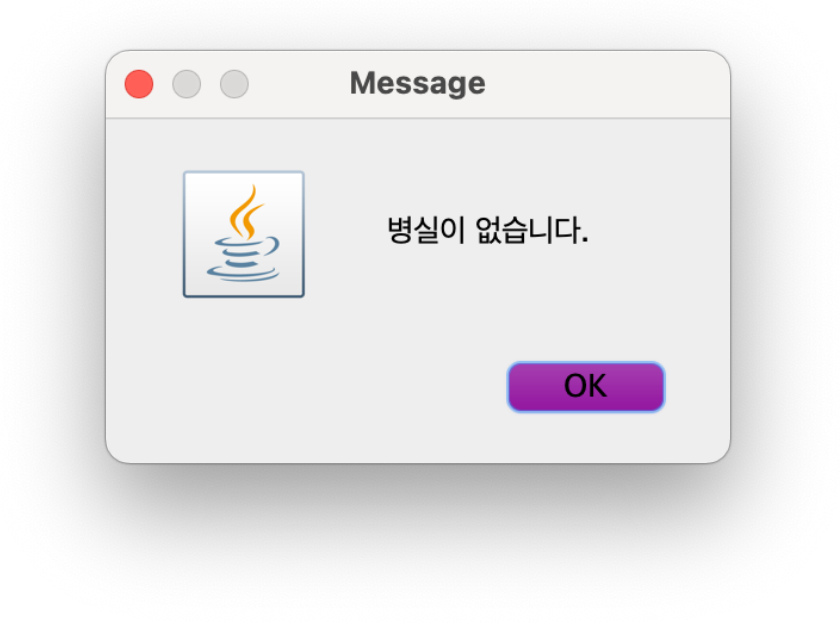

# **3. 퇴실 서비스**

퇴실을 원하는 환자의 등록번호를 다음과 같이 입력받는다.

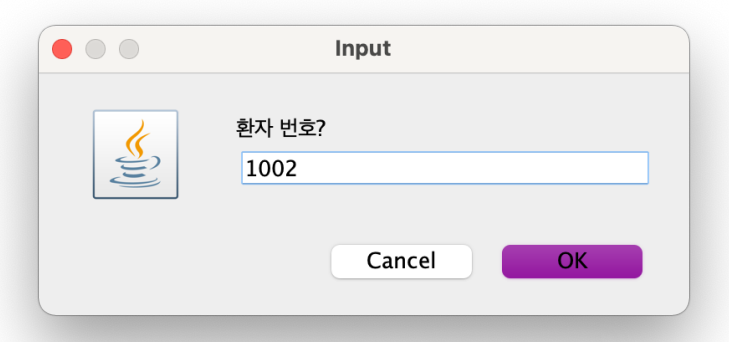

퇴실 절차가 완료되면 다음과 같이 퇴실 완료를 알려주며, 디스플레이 창은 아래와 같이 변경된다.

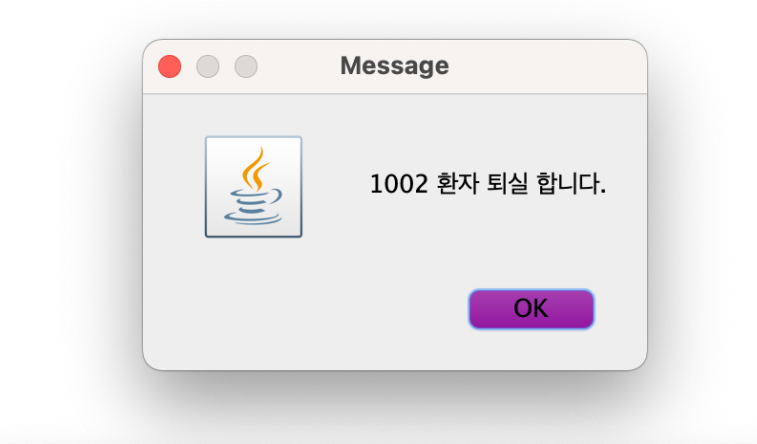

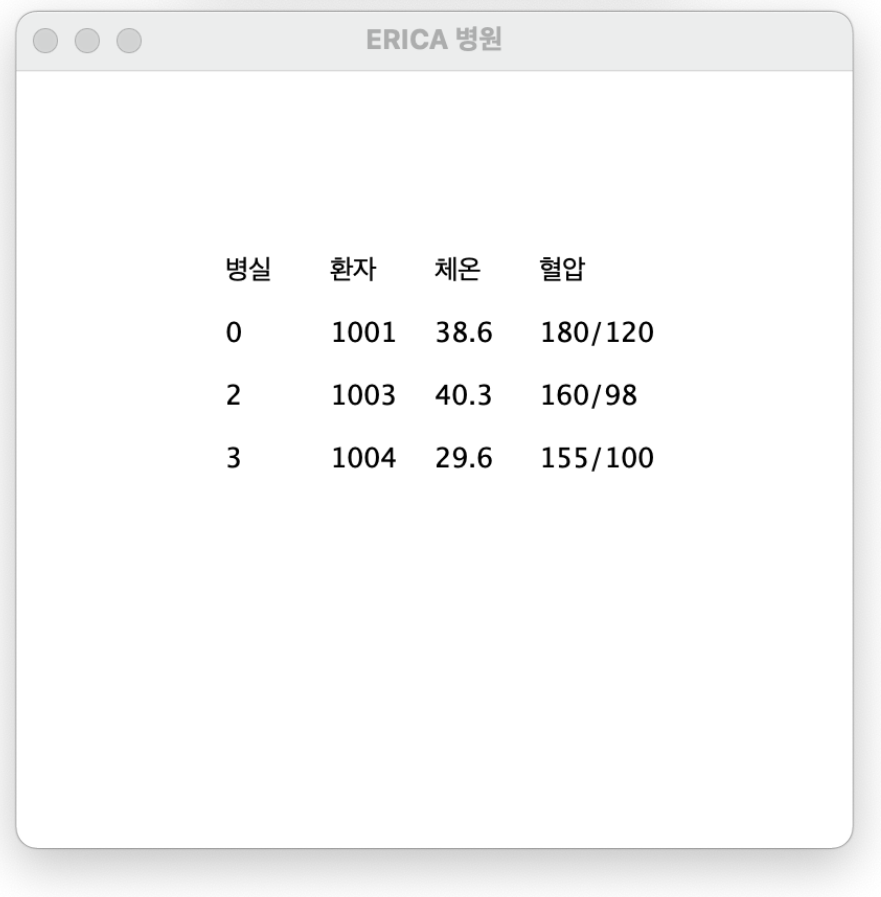

만약 다음과 같이 입원실에 없는 환자의 퇴실을 요청하는 경우에는,

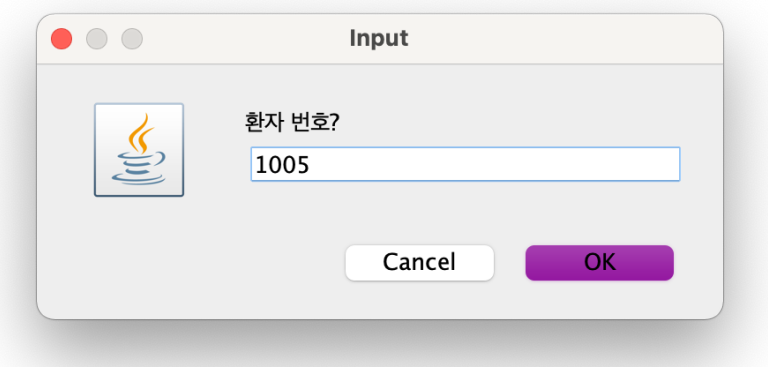

다음과 같이 해당하는 입원 환자가 없음을 알려 준다.

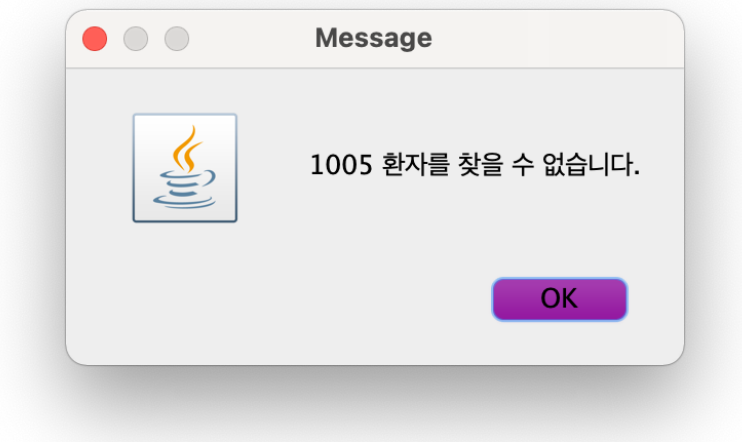

이 서비스 과정은 무한 반복한다.

### **3. 요구 사항**

이 서비스를 구현하는 설계도와 명세서를 아래와 같이 제공 받았다. 이 중에서 View 클래스인 Reader, Displayer, Starter 클래스인 HospitalRoomManager, 그리고 Model 클래스 중 하나인 Patient 클래스는 구현이 완료되었다. 남은 Model 클래스인 Hospital과 Controller 클래스인 HospitalController를 클래스 다이어그램과 명세서를 참고하여 제공한 뼈대코드의 빈 부분을 채워서 자바 애플리케이션을 완성하자.

추천하는 구현 순서는 다음과 같다.

- (1) Hospital 클래스의 roomAvailable 메소드 [독립 작동 2점]
- (2) Hospital 클래스의 findPatient 메소드 [독립 작동 5점]
- (3) Hospital 클래스의 admit 메소드 [독립 작동 5점]
- (4) Hospital 클래스의 discharge 메소드 [독립 작동 5점]
- (5) HospitalController 클래스의 manageRooms 메소드 [전체 작동 10점]

제공하는 파일은 6 본으로 다음과 같다.

- (1) Reader.java (View 클래스) : 완성
- (2) Displayer.java (View 클래스) : 완성
- (3) Patient.java (Model 클래스) : 완성
- (4) Hospital.java (Model 클래스) : 미완성
- (5) HospitalController.java (Controller 클래스) : 미완성
- (6) HospitalRoomManager.java (Starter 클래스) : 완성

완성한 프로그램을 포함한 파일 6개가 들어있는 폴더를 zip으로 묶어서 제출 페이지에서 업로드 제출

## **4. 애플리케이션의 클래스 다이어그램**

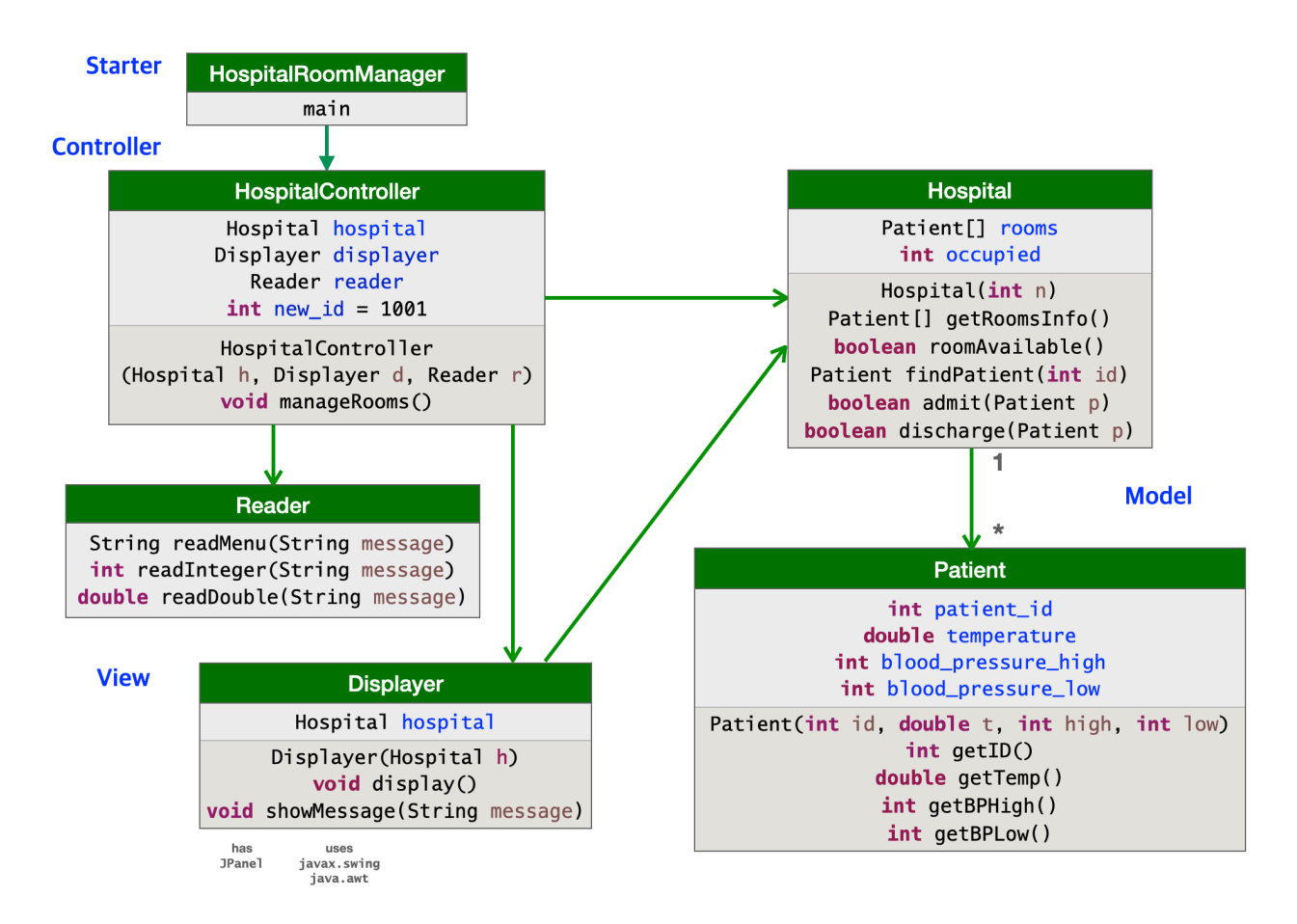

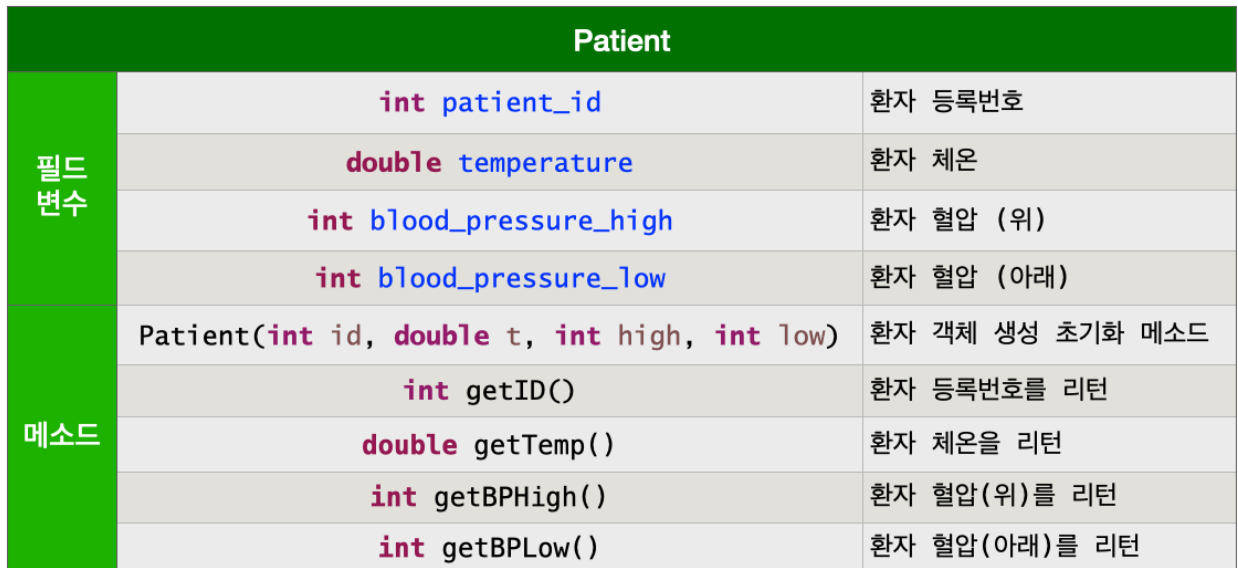

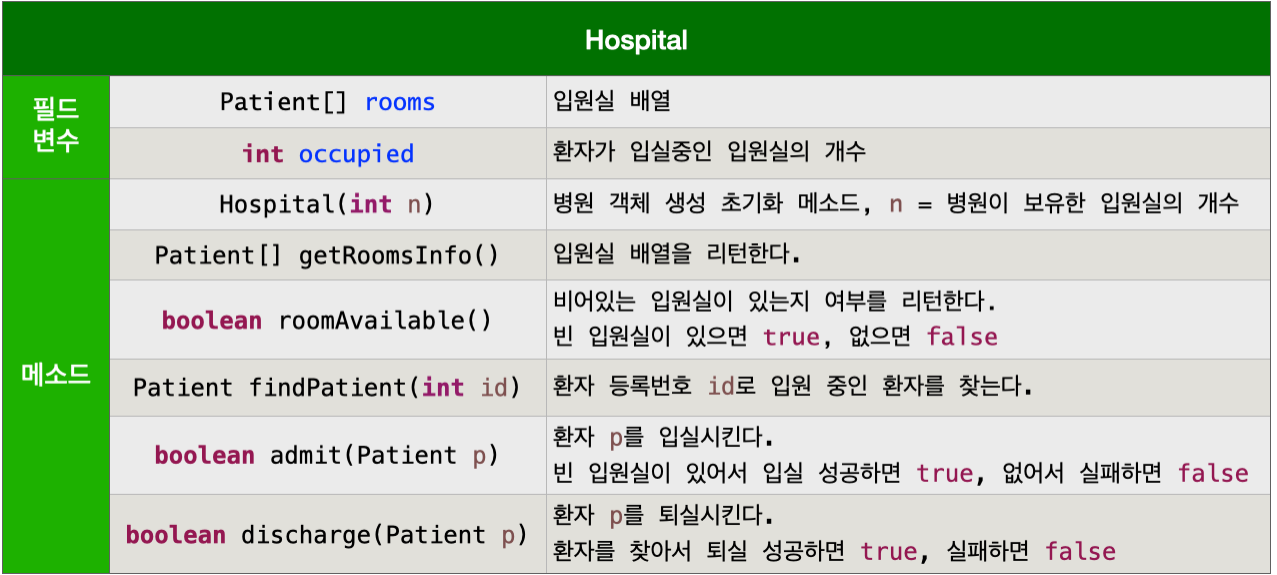

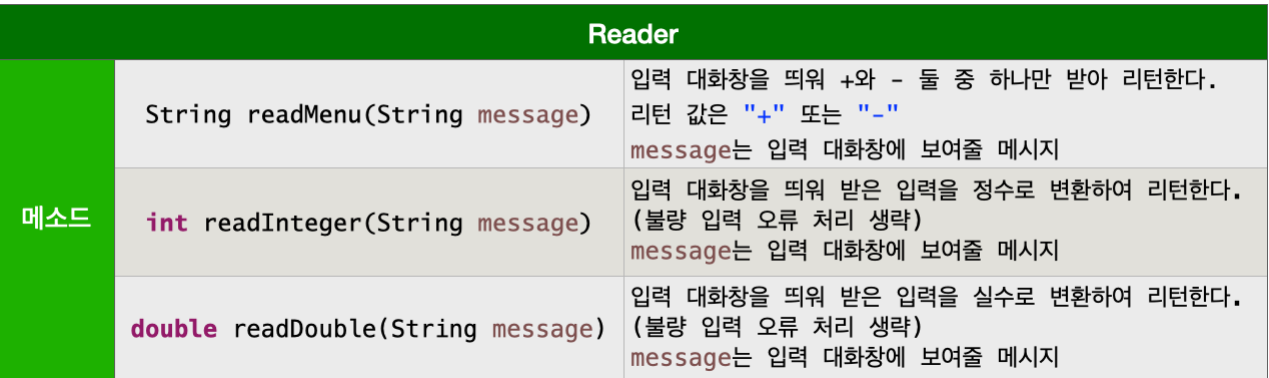

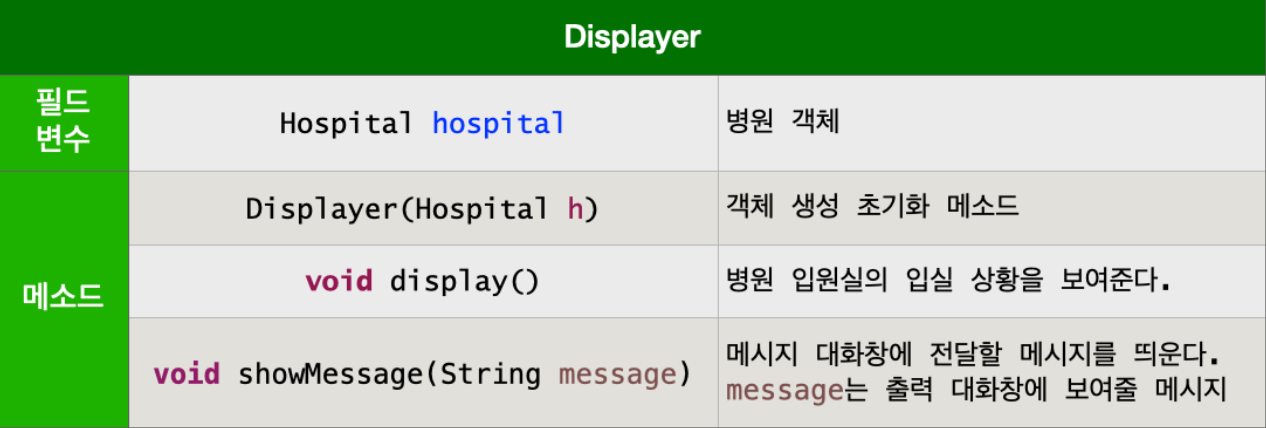

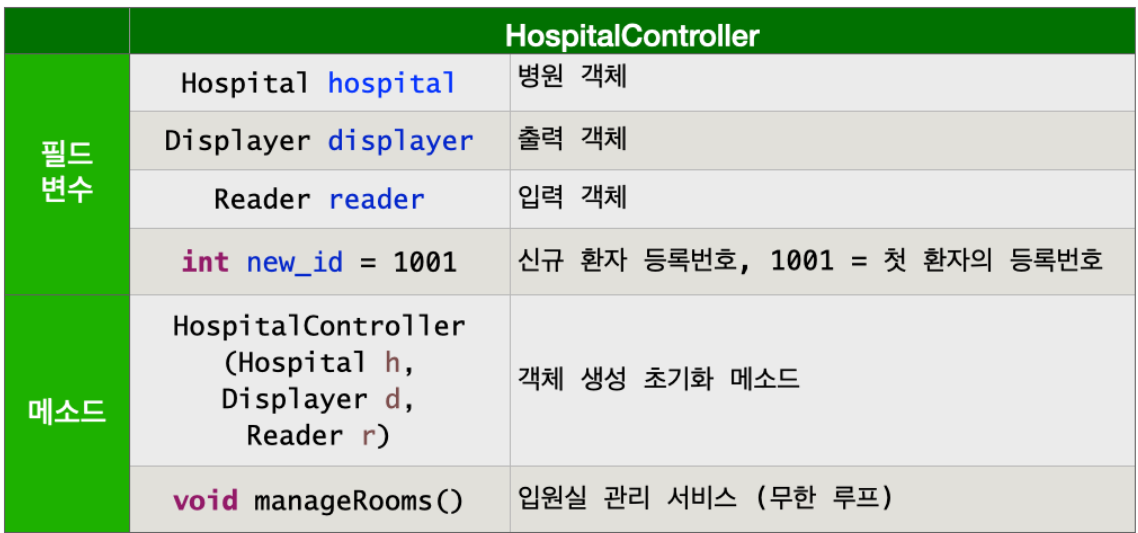